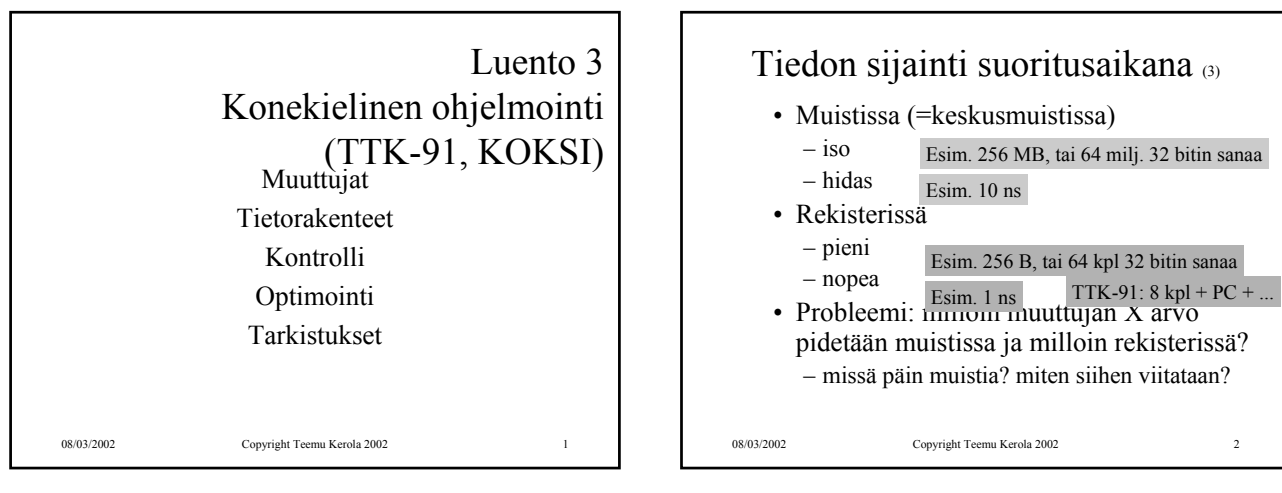

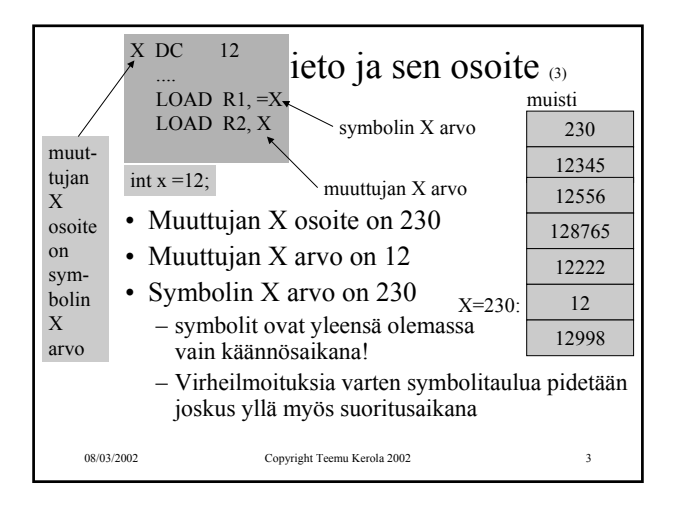

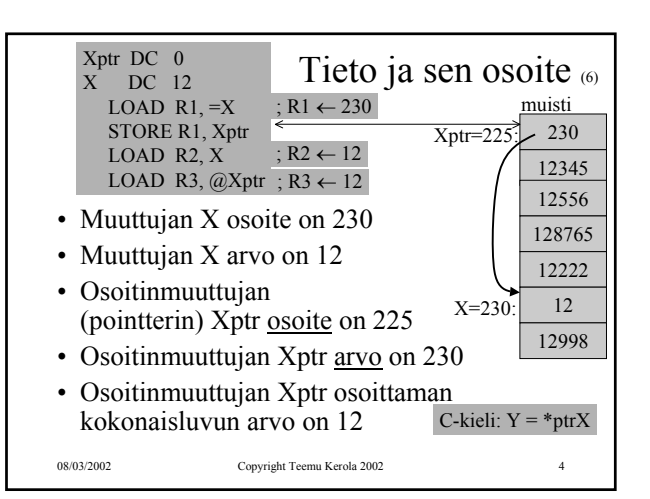

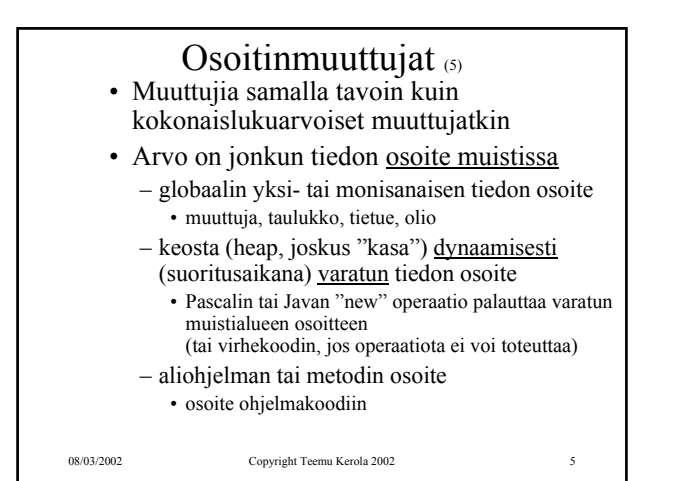

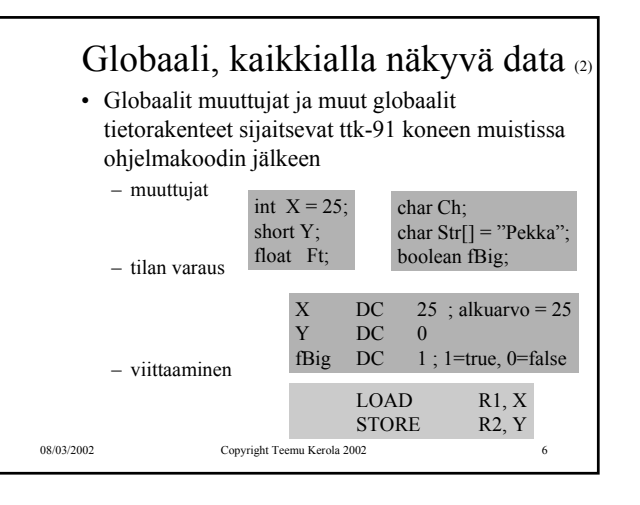

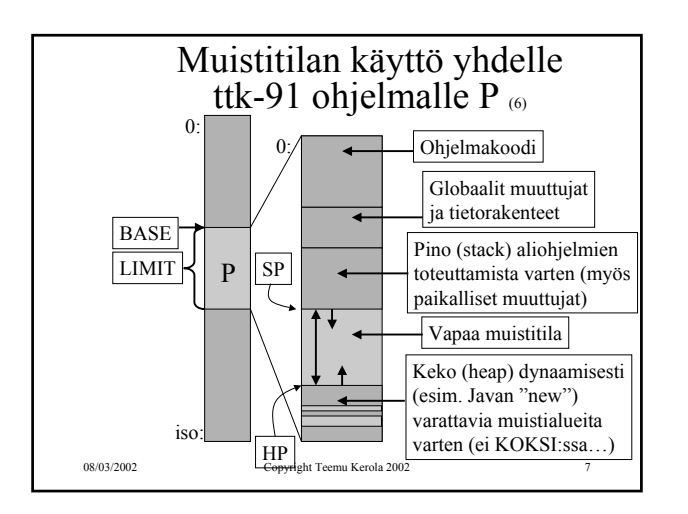

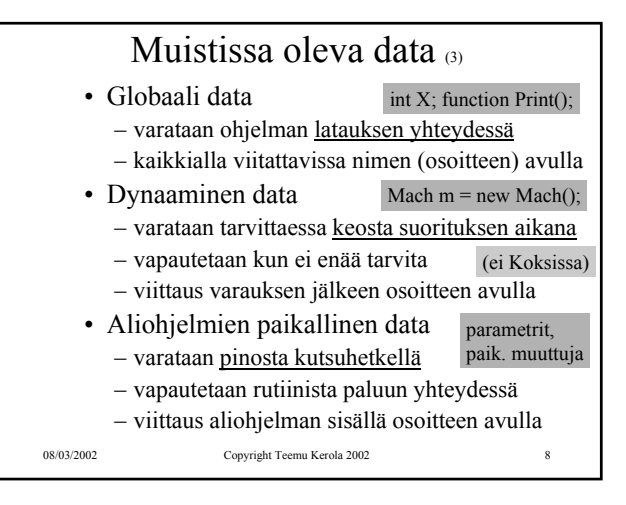

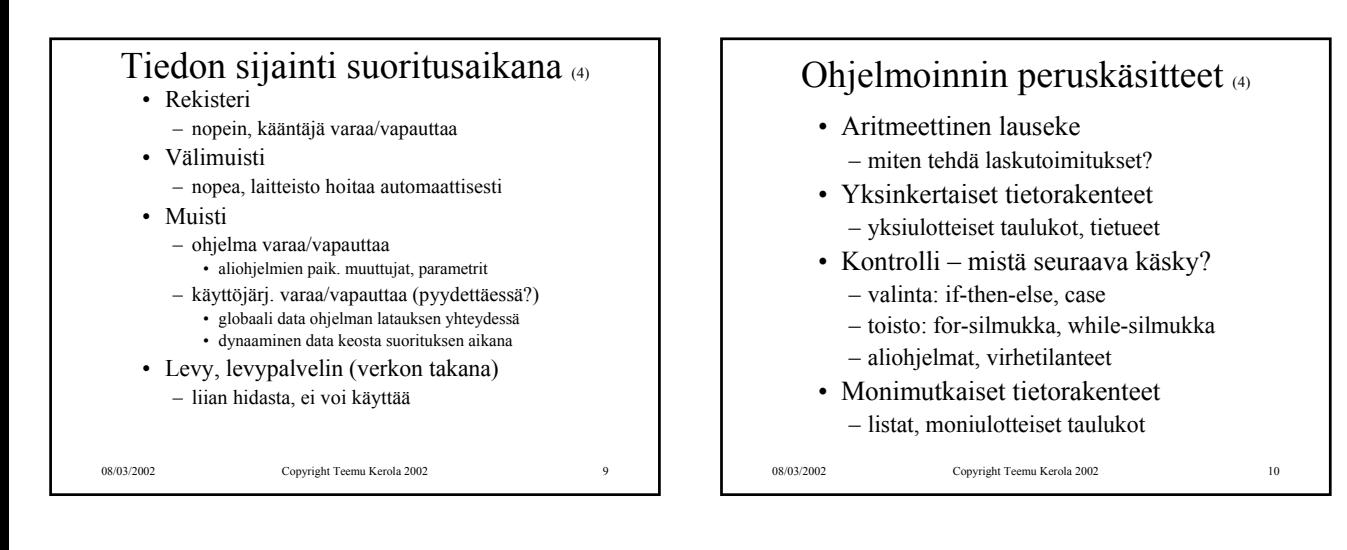

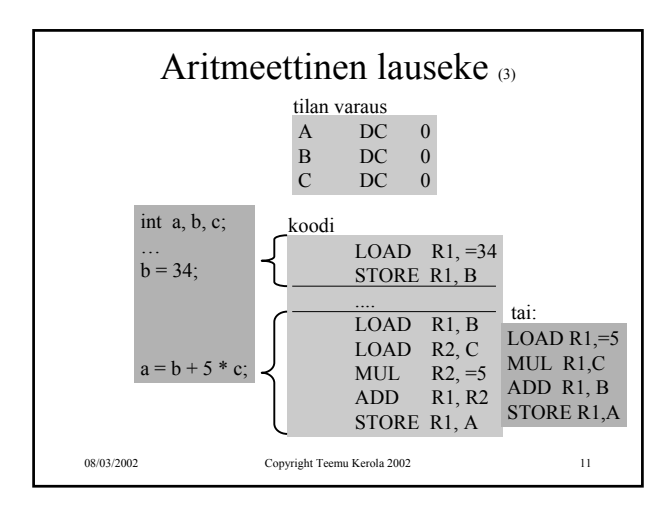

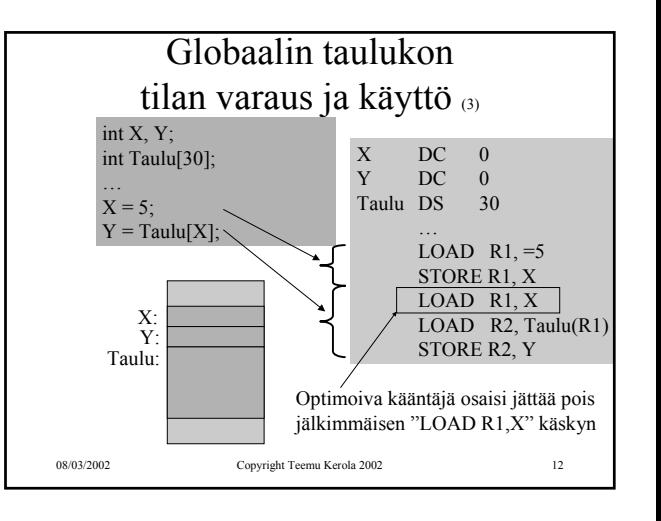

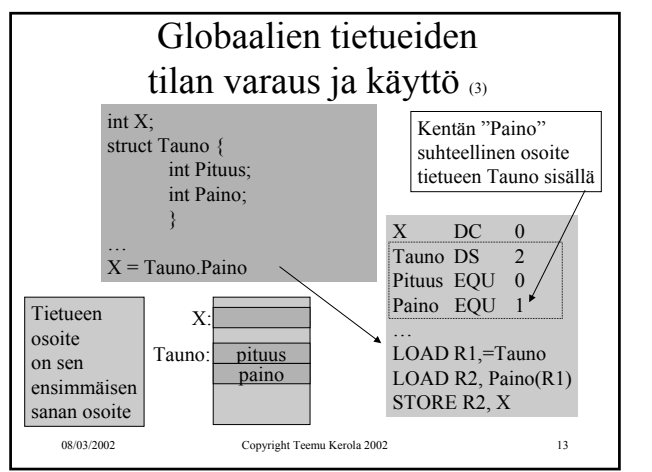

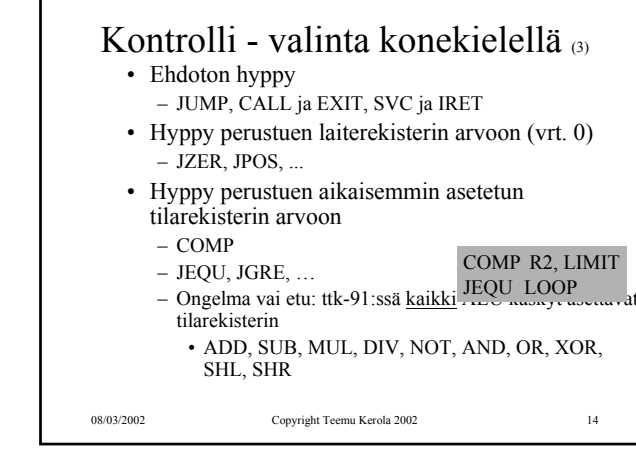

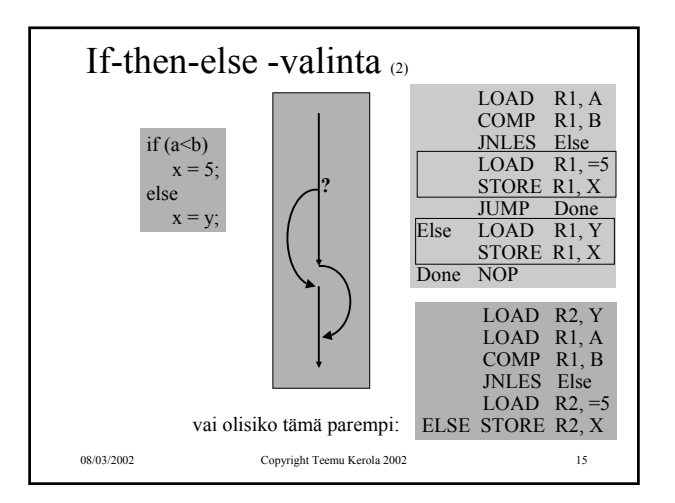

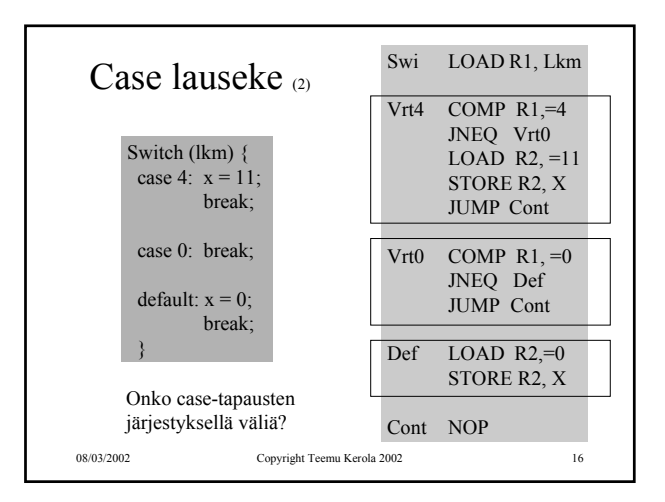

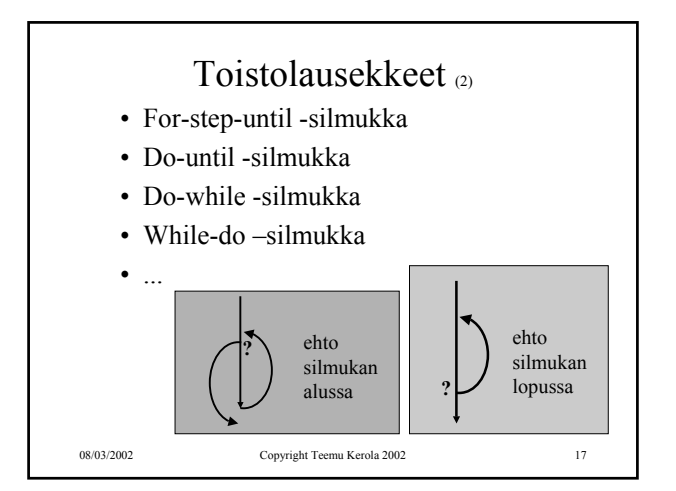

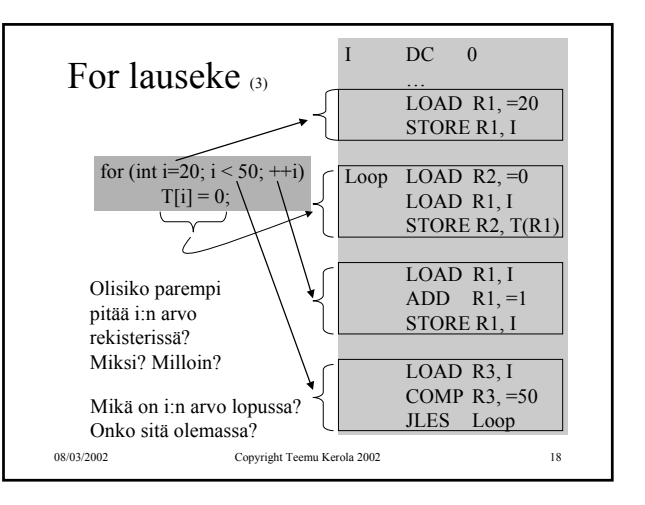

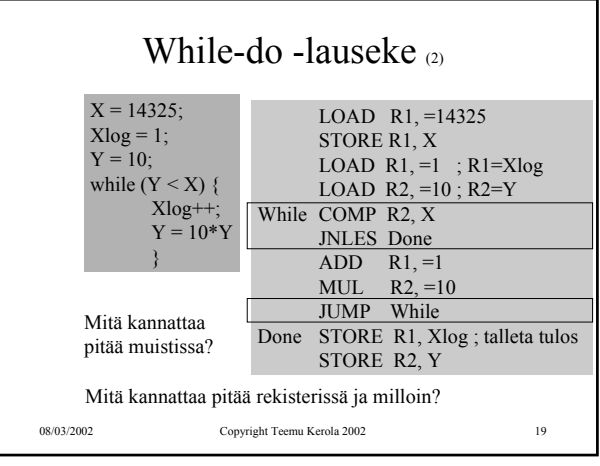

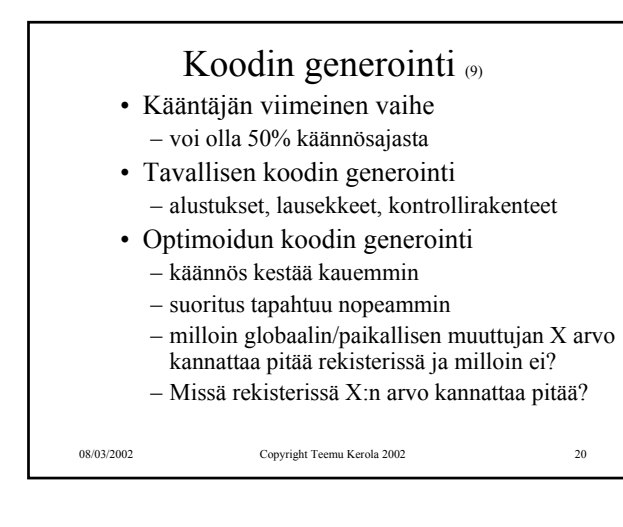

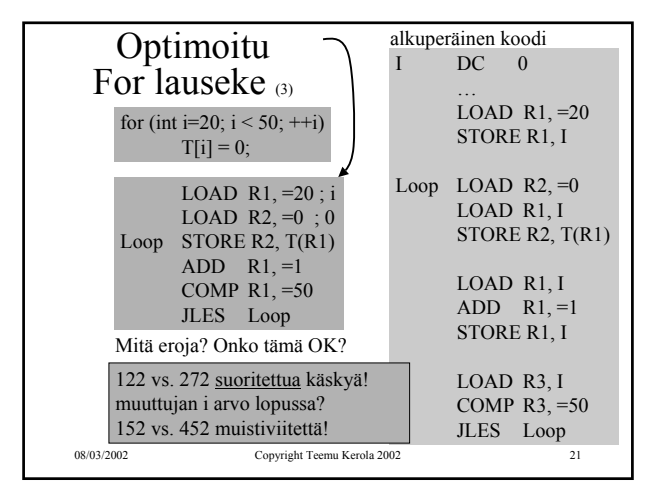

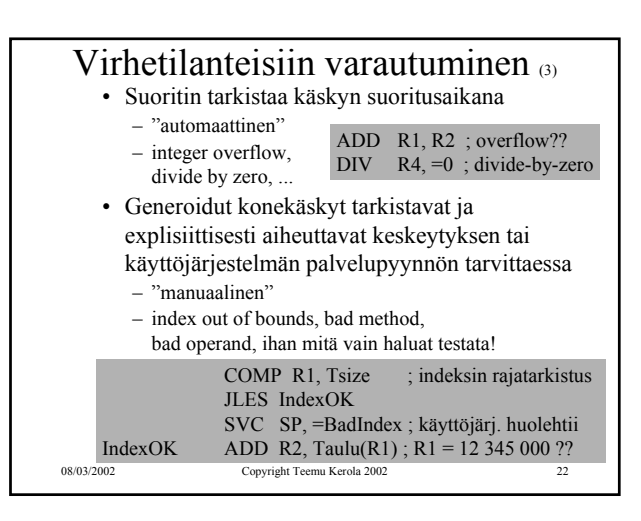

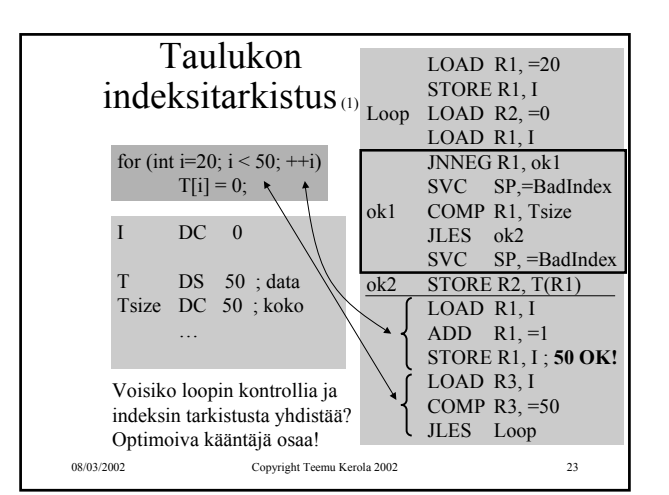

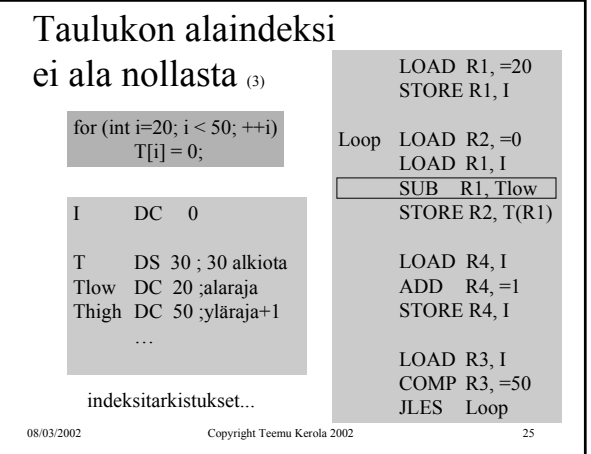

## Moni-ulotteiset taulukot  $\omega$

- Ohjelmointikieli voi tukea suoraan moniulotteisia taulukoita
	- $X = Tbl[i, j];$   $Y = Arr[k][6][y+2];$
- Toteutus konekielitasolla aina (useimmissa arkkitehtuureissa) yksiulotteinen taulukko – vain yksi indeksirekisteri konekäskyssä
- Moniosainen toteutus
	- laske alkion osoite yksi-ulotteisessa taulukossa
	- käytä indeksoitua osoitusmoodia tiedon viittaukseen

08/03/2002 Copyright Teemu Kerola 2002 26

08/03/2002 Copyright Teemu Kerola 2002 27 2-ulotteiset taulukot  $\omega$ int[][]  $T = new int[4] [3];$ …  $Y = T[i][j];$ T DS 12 Trows DC 4 Tcols DC 3 … LOAD R1, I MUL R1, Tcols ADD R1, J LOAD  $R2, T(R1)$ STORE R2, Y Esimerkki  $I=1, J=2?$ Tarkistukset…. ?  $T: 0,0 | 0,1 | 0,2$  $1,0$  1,1 1,2 3,0 3,1 3,2  $2,0$  2,1 2,2 looginen  $T:$   $T[0][0]$ T[0][1] T[0][2] T[1][0] T[1][1] T[1][2] T[2][0]  $\overline{T}$  $\overline{T}$ ... $\overline{T}$ ... fyysinen R1 R1

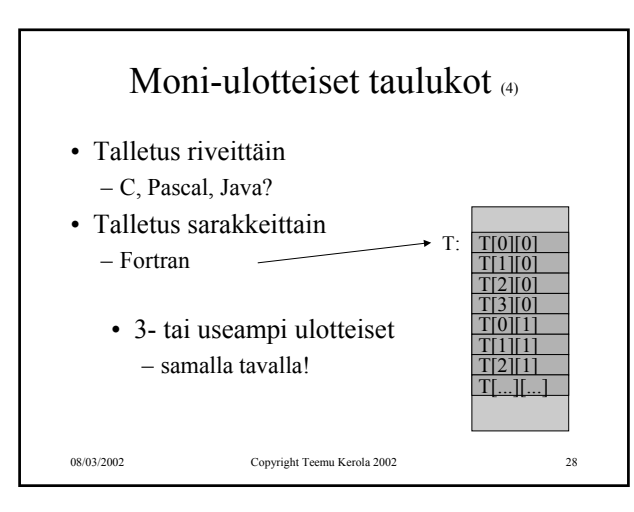

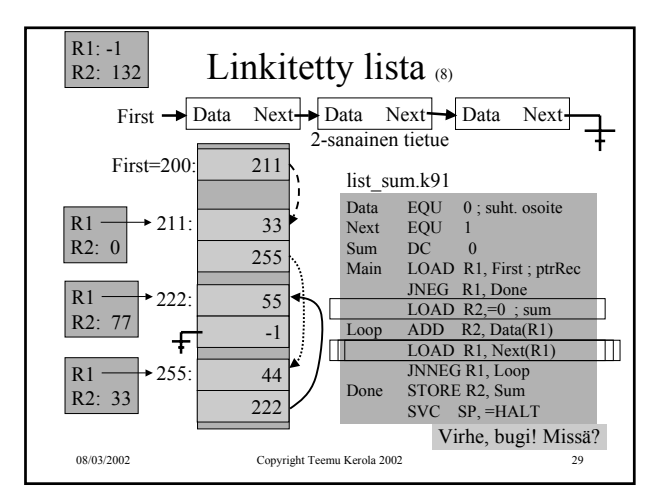

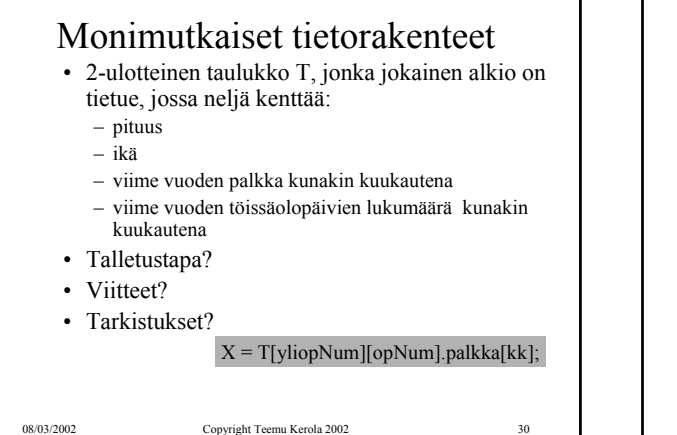

## EDSAC

(Electronic Delay Storage Automatic Computer)

- Ensimmäinen toimiva "todellinen" tietokone
	- ohjelma ja data samassa muistissa
	- Maurice Wilkes, Cambridge University
	- 1949
	- 256 sanan muisti
	- elohopeasäiliöteknologia
	- 35-bitin sanat

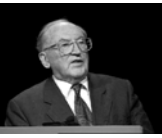

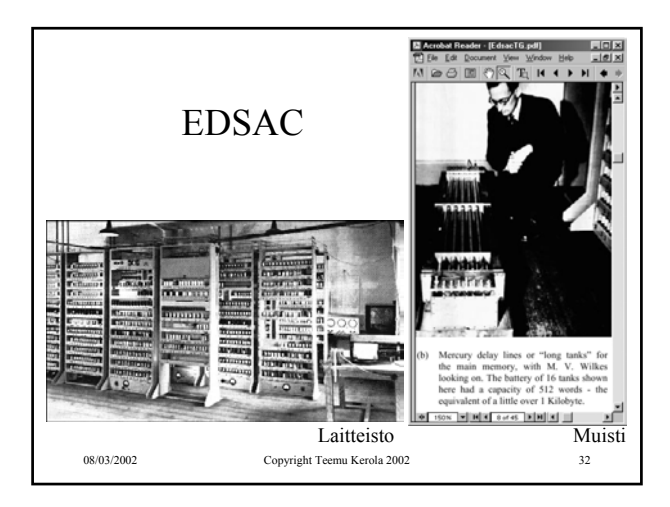

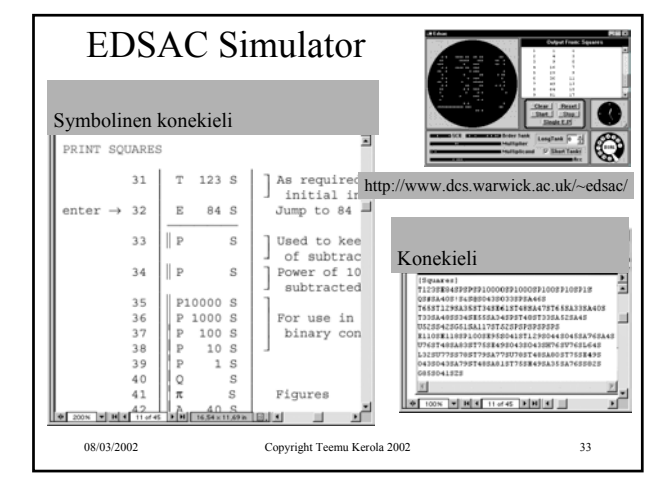

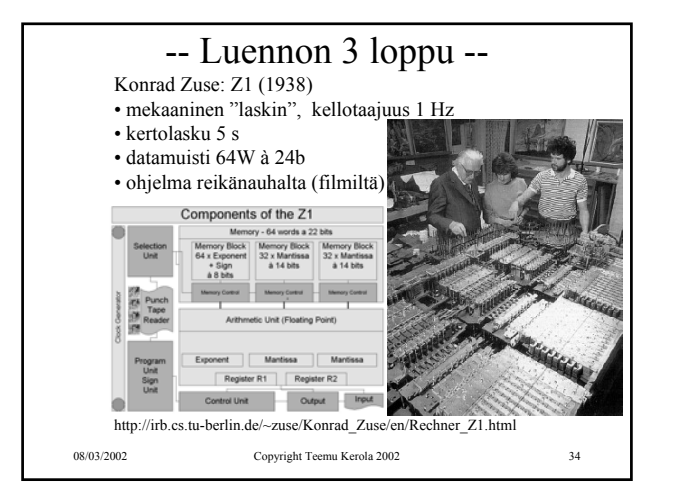